# Algorithmique Correction Contrôle n<sup>o</sup> 3 (C3)

INFO-SPÉ -  $S3 - EPITA$ 

9 novembre 2020 - 13 : 30

## Solution 1 (Quelques résultats différents  $-5$  points)

Représentations des tables de hachages en cas de :

1. hachage coalescent :

2. hachage linéaire :

3. double hachage :

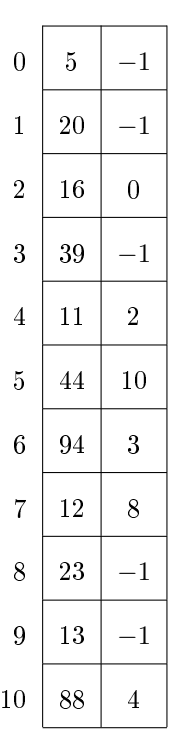

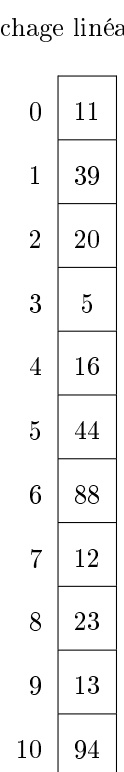

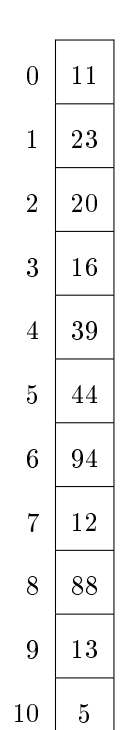

### Solution 2 (Cherche la somme  $-$  4 points)

#### Spécifications :

La fonction find\_sum(B, sum) vérifie s'il existe une branche dans l'arbre B (TreeAsBin) dont la somme des valeurs (entières) est sum.

```
def find_sum_tab(B, sum, s = 0):
2 if B. child == None:
3 return s + B . key == sum
4 else :
5 C = B. child
6 while C:
\begin{array}{cccc} \n7 & \text{if } \text{find\_sum} (C, \text{ sum, } \text{s + B}.\text{key}): \n\end{array}8 return True
\circ C = C \text{. sibling}10 return False
```
Using the "binary structure" :

```
1 def find_sum_bin (B, sum, s=0):
2 if B. child == None:
3 if s + B . key == sum:
4 return True
5 else :
         if find_sum_bin(B. child, sum, s + B. key):
             7 return True
     return B. sibling != None and find_sum_bin (B. sibling, sum, s)
```
Solution 3 (Gap maximum  $-4$  points)

#### Spécifications :

La fonction maxgap $(B)$  calcule le gap maximum du B-arbre B.

```
1 \text{ } \# \text{ } optimal \text{ } version: \text{ } searching \text{ } in \text{ } all \text{ } children \text{ } is \text{ } useless \text{ },\begin{array}{c} \mathbf{a}\end{array} and \mathbf{a} a \mathbf{a} as to child are sufficient!
3
        def \_ -maxgap (B) :5 gap = 0
6 for i in range (B.nbkeys-1):
                gap = max(gap, B.keys[i+1] - B.keys[i])8 if B. children:
9 gap = max(gap, __maxgap(B.children[0])
10 gap = max(gap, __maxgap(B.children[-1]))
11 return gap
12
13 \# \ less \ optimal14
15 def __maxgap2 (B):
16 gap = 0
17 for i in range (B.nbkeys-1):
18 gap = max( gap , B . keys [ i +1] - B . keys [ i ])
19
20 for child in B . children :
_{21} gap = max(gap, -maxgap2 (child))22 return gap
23
24 \# call function:
25 def maxgap (B):
26 if B == None:
27 return 0
28 else
29 return __maxgap (B)
```
# Solution 4 (What  $? - 4 points$ )

1. Résultats des applications :

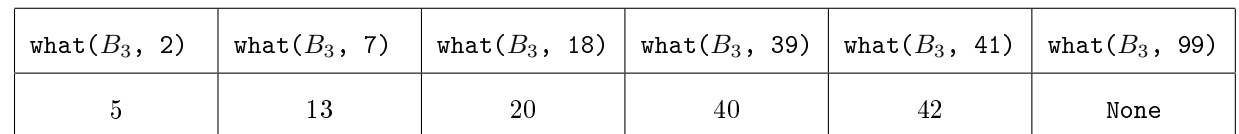

2. La fonction what(B, x) retourne la clé de B immédiatement supérieure à x. La fonction renvoie None si une telle valeur n'existe pas.

## Solution 5 (B-arbre : insertion et supression  $-3$  points)

1. Après insertion de la valeur 39, avec le principe "à la descente" :

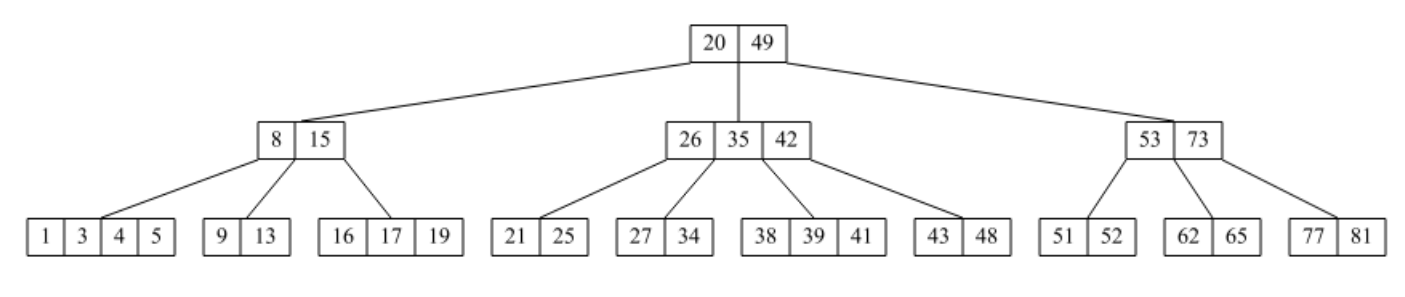

FIGURE  $1 -$  Après insertion

2. Après suppression de la valeur 72, avec le principe "à la descente" :

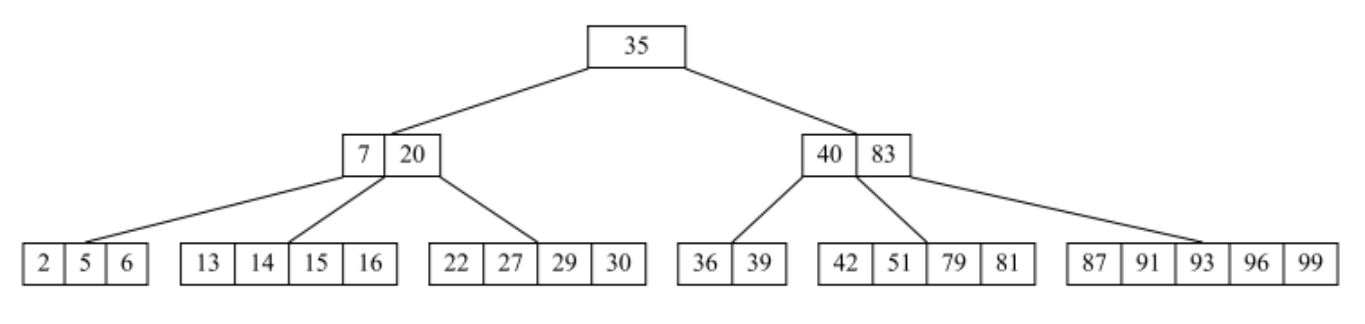

FIGURE  $2 -$ Après suppression